## **DAFTAR ISI**

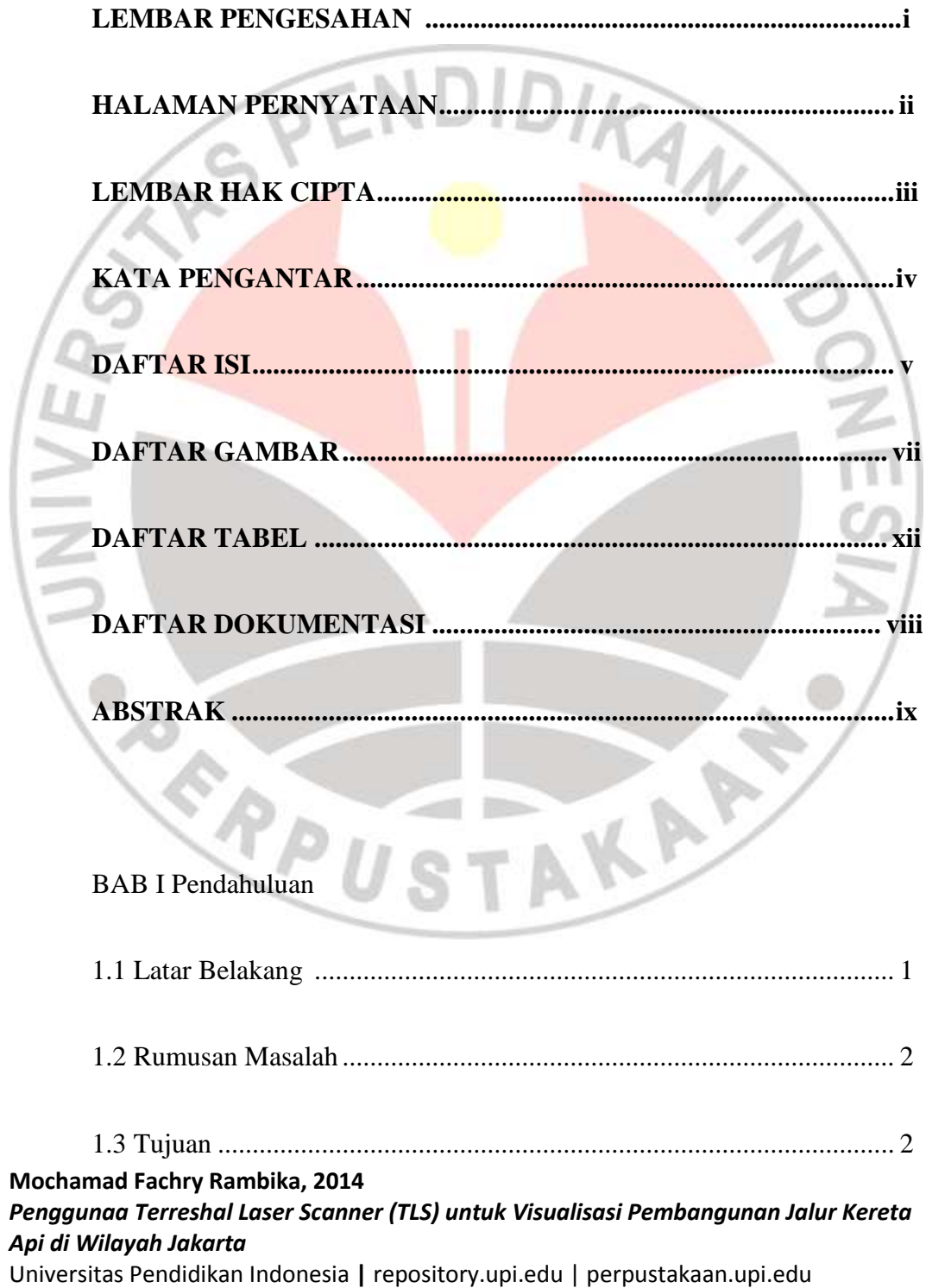

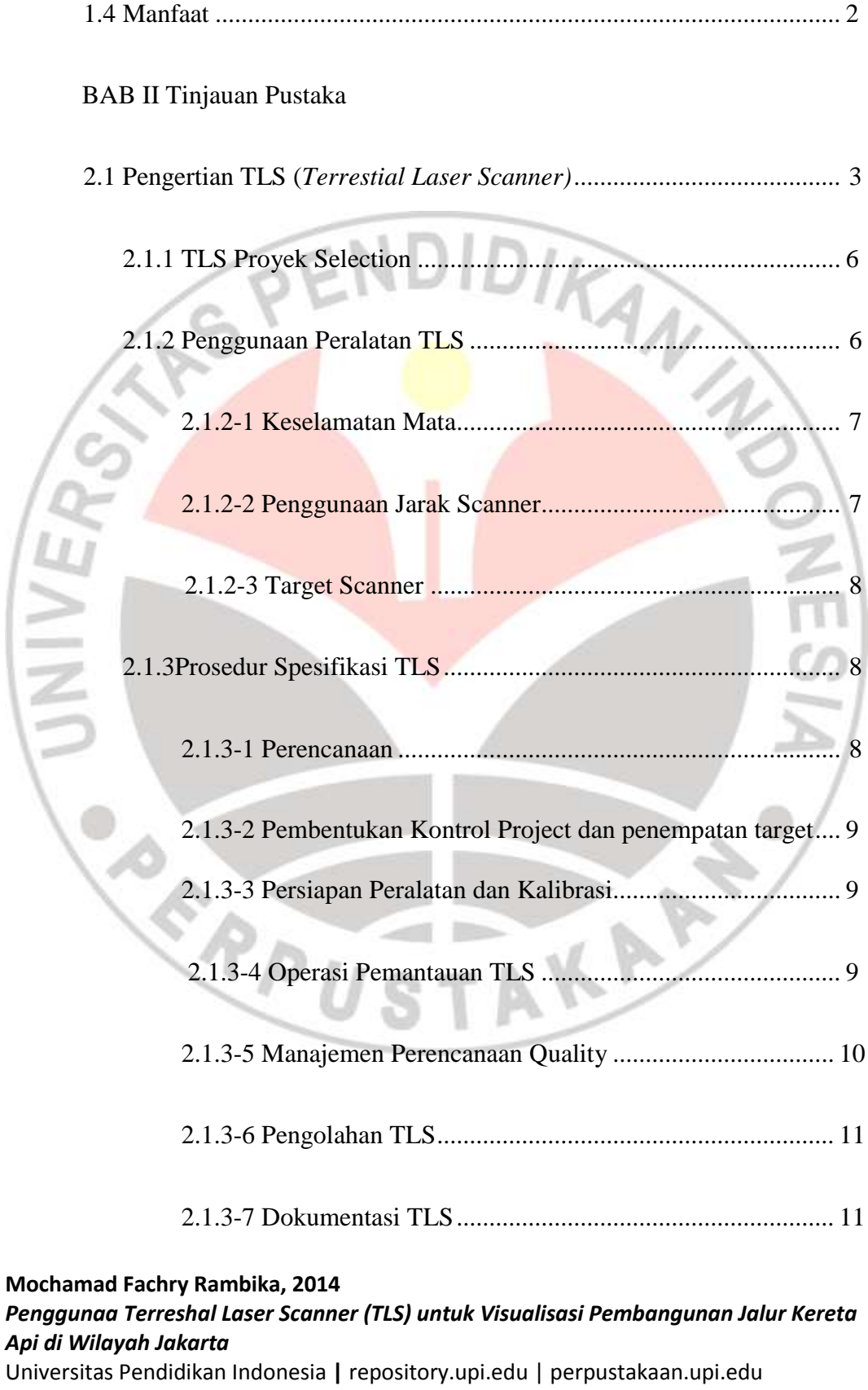

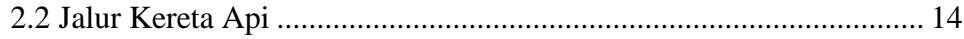

## BAB III DESKRIPSI TEMPAT PLA DAN PELAKSANAAN PLA

J

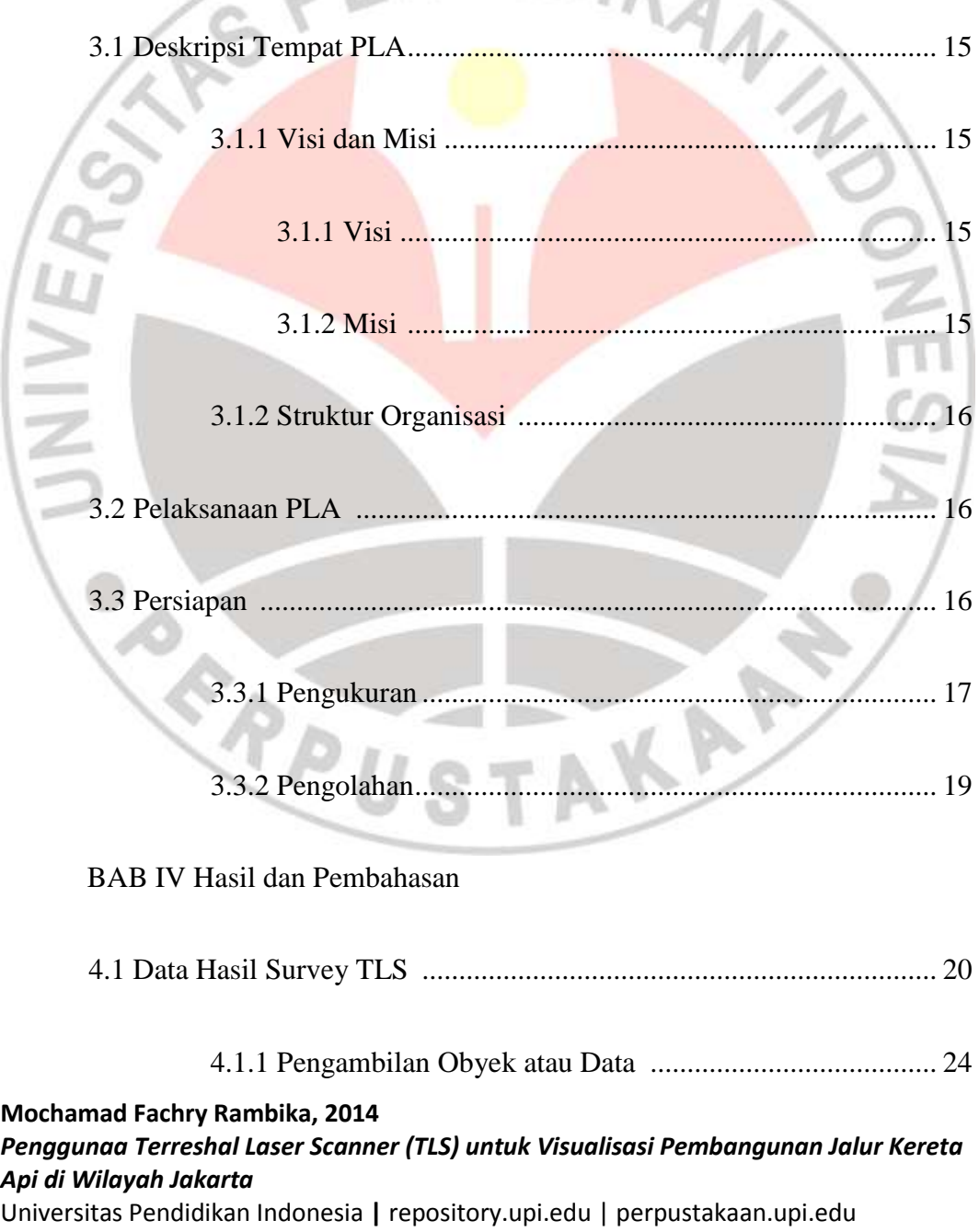

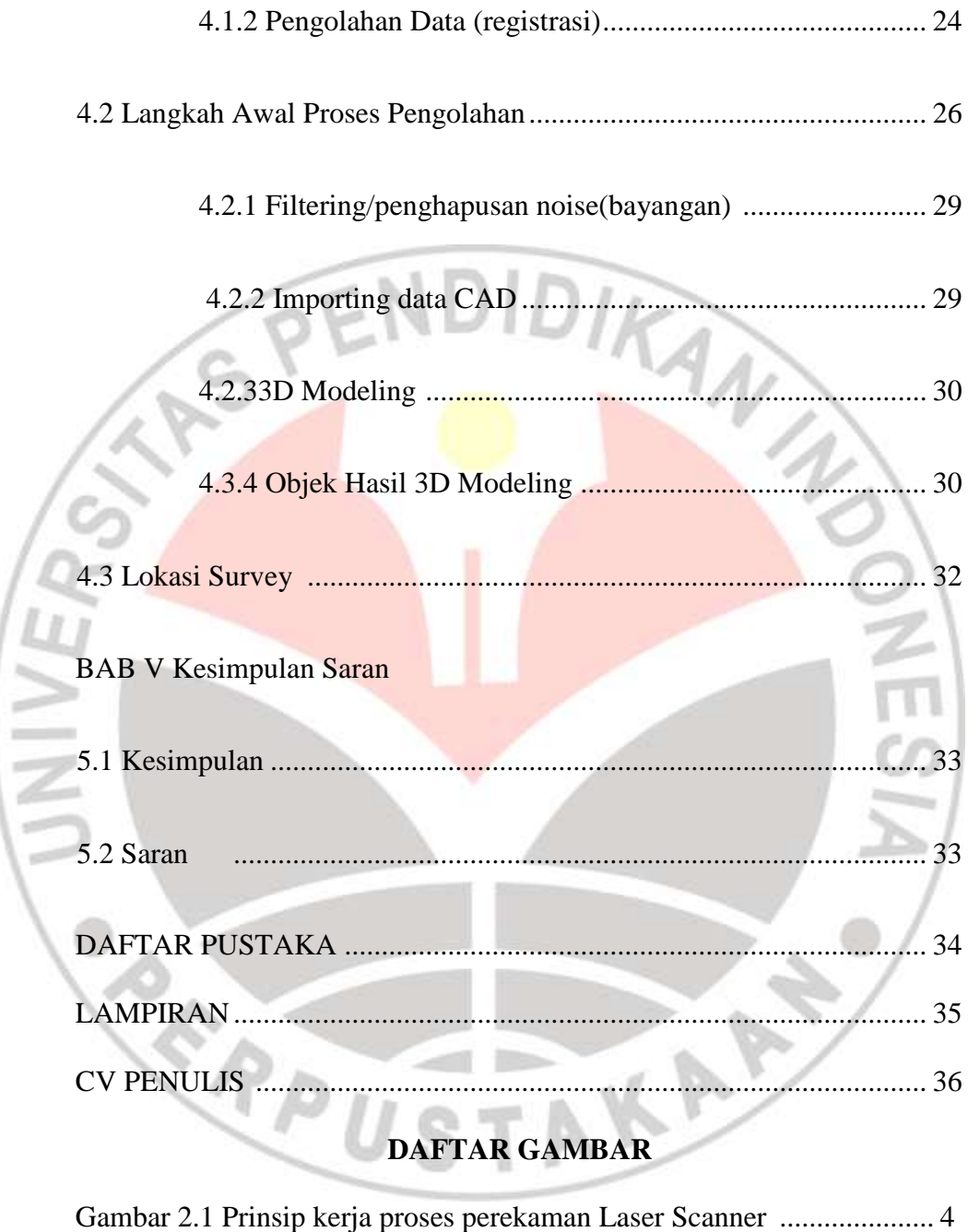

Gambar 2.2 Prinsip kerja pengolahan gelombang Laser Scanner.............. 5

Gambar 2.3 Scan kepadatan titik untuk analisis Scanning Trotoar............ 6

**Mochamad Fachry Rambika, 2014** Gambar 3.1 Struktur OrganisasiPT.Nusantara Geo Lokator..................... 16

## *Penggunaa Terreshal Laser Scanner (TLS) untuk Visualisasi Pembangunan Jalur Kereta Api di Wilayah Jakarta*

Universitas Pendidikan Indonesia **|** repository.upi.edu | perpustakaan.upi.edu

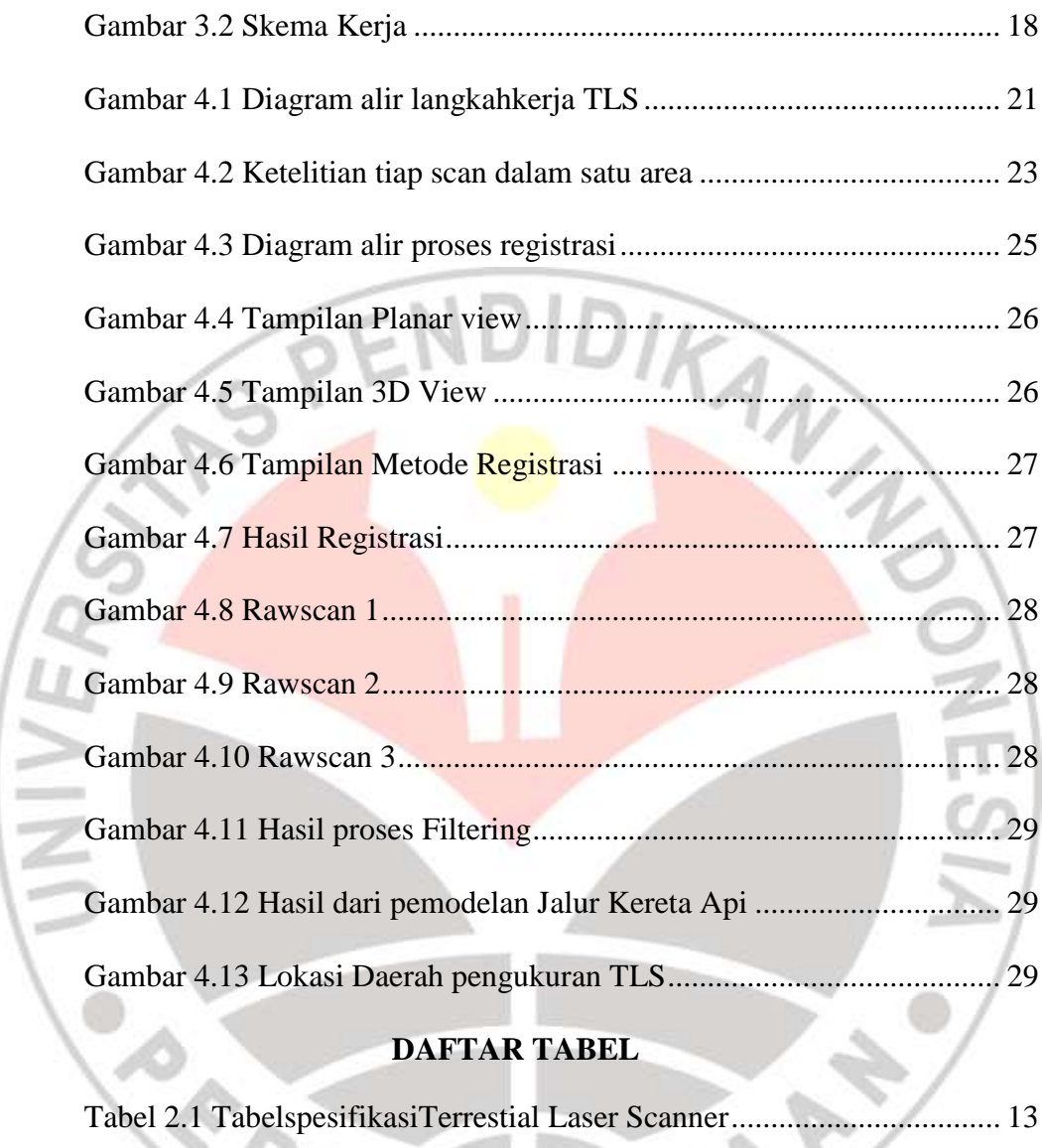

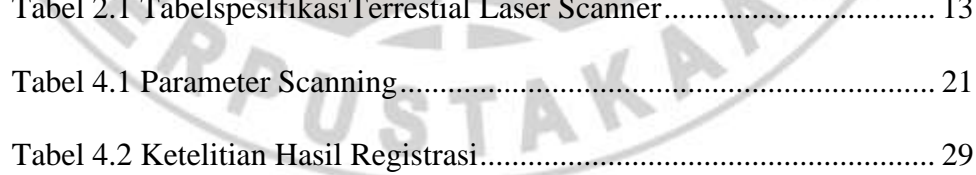

**Mochamad Fachry Rambika, 2014** *Penggunaa Terreshal Laser Scanner (TLS) untuk Visualisasi Pembangunan Jalur Kereta Api di Wilayah Jakarta* Universitas Pendidikan Indonesia **|** repository.upi.edu | perpustakaan.upi.edu